# Die Binomischen Formeln

Wolfgang Kippels

5. Mai 2024

## Inhaltsverzeichnis

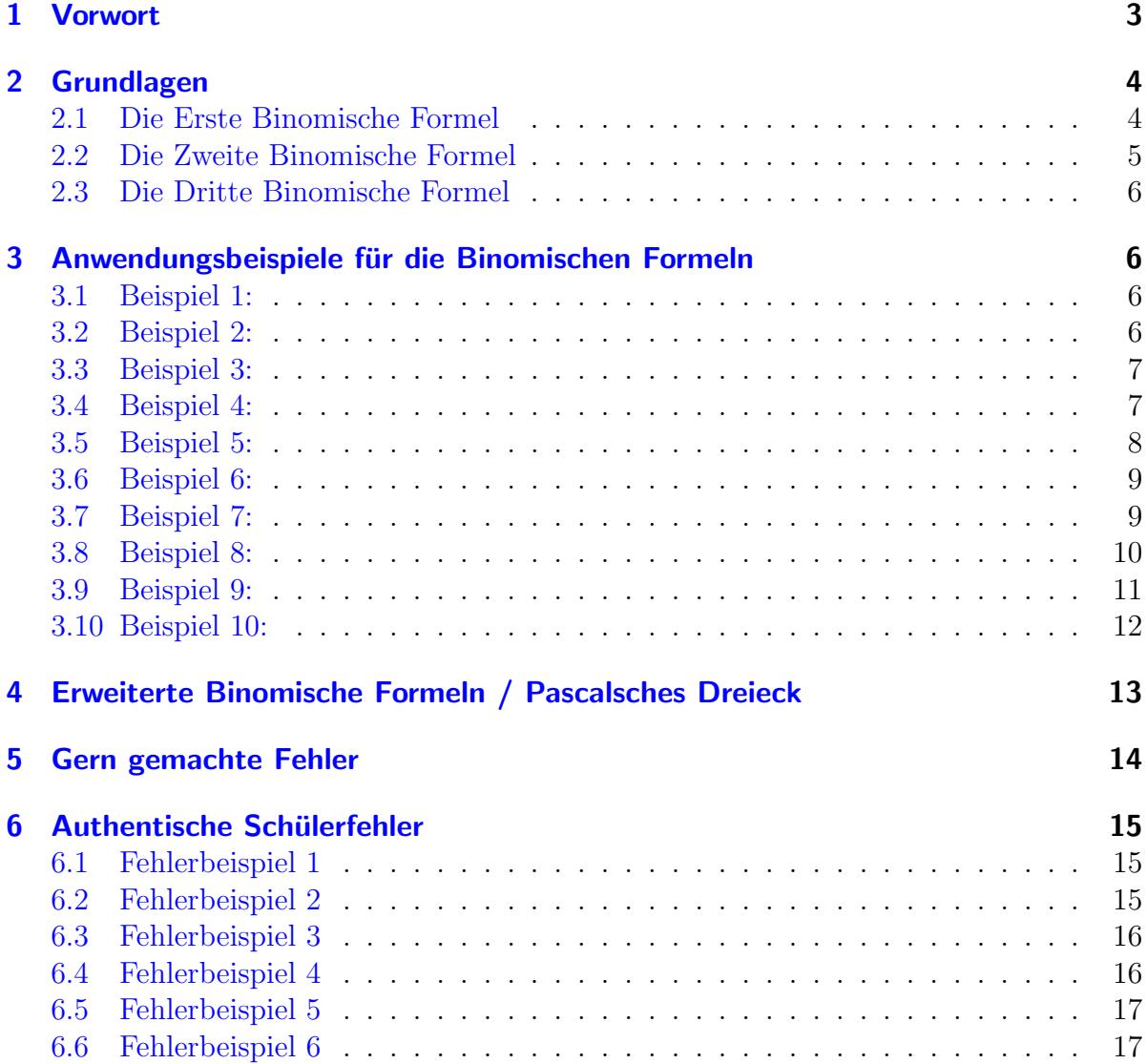

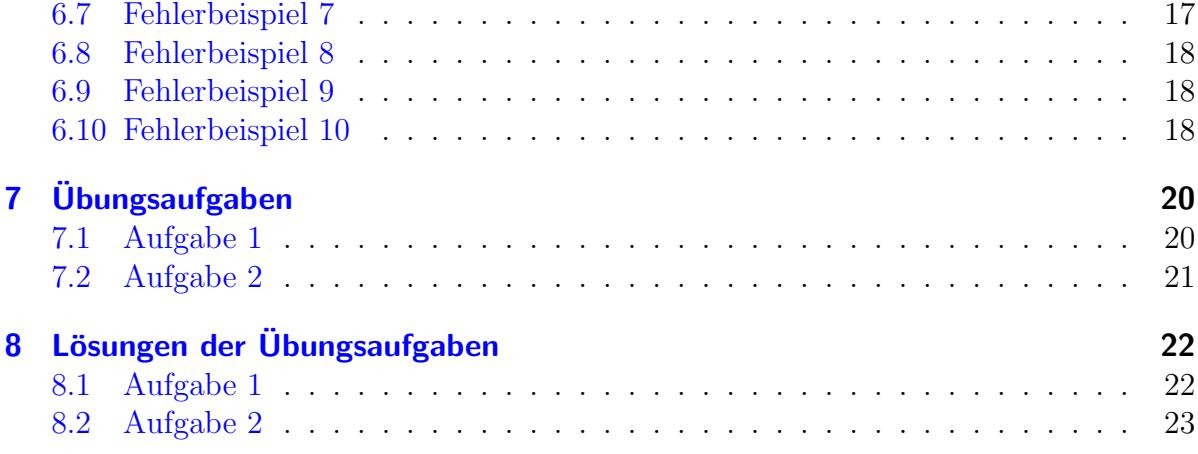

### <span id="page-2-0"></span>1 Vorwort

Diese und ähnliche Anleitungen zu erstellen erfordert sehr viel Zeit und Mühe. Trotzdem stelle ich alles kostenfrei der Allgemeinheit zur Verfugung. Wenn Sie diese Datei hilfreich ¨ finden, dann bitte ich Sie um Erfullung des nachfolgend beschriebenen ¨ " Generationenvertrages":

Wenn Sie später einmal Ihre Ausbildungsphase beendet haben und im Beruf stehen (oder auch noch danach), geben Sie bitte Ihr Wissen in geeigneter Form an die nachfolgende Generation weiter.

Wenn Sie mir eine Freude machen wollen, dann schreiben Sie mir bitte eine kleine Email an die folgende Adresse: mail@dk4ek.de

Vielen Dank!

### <span id="page-3-0"></span>2 Grundlagen

Wenn Summenterme miteinander multipliziert werden, dann kommt das Distributivgesetz[1](#page-3-2) zum Einsatz. Damit kann man zwar im Prinzip alle Produkte bestimmen, es gibt jedoch ein paar Sonderfälle, für die man eigene Formeln aufgestellt hat. Diese heißen: Binomische Formeln.

#### <span id="page-3-1"></span>2.1 Die Erste Binomische Formel

Die erste Binomische Formel lautet:

 $(a + b)^2 = a^2 + 2ab + b^2$ 

Sie lässt sich leicht herleiten, indem man das Quadrat "zu Fuß" mit Hilfe des Distibu-<br>tivresetzes sufläst: tivgesetzes auflöst:

$$
(a + b)2 = (a + b) \cdot (a + b)
$$
  
= a \cdot a + a \cdot b + b \cdot a + b \cdot b  
= a<sup>2</sup> + ab + ba + b<sup>2</sup>  
= a<sup>2</sup> + 2ab + b<sup>2</sup>

Die erste Binomische Formel lässt sich gut graphisch veranschaulichen. Betrachten wir dazu die nebenstehenden Flächen.

Das kleine rote Quadrat hat die Seitenlängen a und damit einen Flächeninhalt  $a^2$ , das kleine blaue mit den Seitenlängen  $b$  hat den Flächeninhalt  $b^2$ . Soll die Gesamtfläche des großen Quadrates mit den Seitenlängen  $(a + b)$  mit der Gesamtfläche  $(a + b)^2$  bestimmt werden, dann müssen alle vier Teilflächen addiert werden. Das ist einmal das rote Quadrat  $a^2$ , zwei mal die grünen Rechtecke  $a \cdot b$  und einmal das blaue Quadrat b 2 . Das entspricht genau der ersten Binomischen Formel.

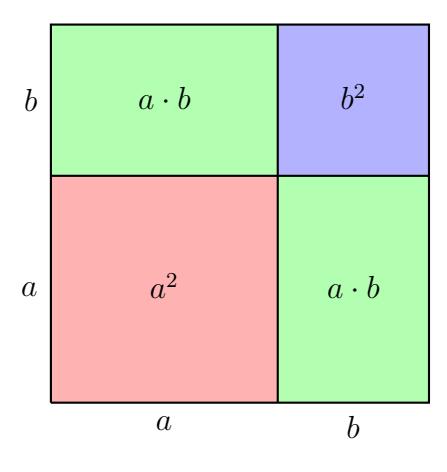

Achtung! In Schulerkreisen wird oft unterstellt, dass die Formel lautet: ¨

$$
(a+b)^2 \neq a^2 + b^2
$$

Dass diese Formel nicht richtig ist, erkennt man leicht an der Grafik. Die beiden grünen Rechtecke fehlen am Gesamtquadrat. Weil dieser Fehler trotzdem sehr oft passiert, warne ich hiermit ausdrücklich davor!

<span id="page-3-2"></span><sup>&</sup>lt;sup>1</sup>Einzelheiten zum Distributivgesetz siehe hier im Kapitel "Regeln und Gesetze" → "Distributivgesetz": <https://dk4ek.de/lib/exe/fetch.php/grundrechnen.pdf>

Es gibt noch eine Regel, wie man das Vergessen des Terms 2ab besser verhindern kann. Dazu verwendet man anstelle der Variablennamen a und b die Variablennamen klim und bim. Damit lautet die Binomische Formel:

$$
(klim + bim)^2 = (klim)^2 + 2 \cdot klimbim + (bim)^2
$$

Merkregel dazu: Vergiss nicht den Klimbim!

#### <span id="page-4-0"></span>2.2 Die Zweite Binomische Formel

Die Zweite Binomische Formel ist der ersten sehr ähnlich. Sie lautet:

 $(a - b)^2 = a^2 - 2ab + b^2$ 

Auch sie lässt sich leicht herleiten, indem man das Quadrat "zu Fuß" mit Hilfe des<br>Distibutivessetzes suffist: Distibutivgesetzes auflöst:

$$
(a - b)2 = (a - b) \cdot (a - b)
$$
  
=  $a \cdot a + a \cdot (-b) - b \cdot a - b \cdot (-b)$   
=  $a2 - ab - ba + b2$   
=  $a2 - 2ab + b2$ 

Es mag dem einen oder anderen verwirrend erscheinen, dass der Term  $b<sup>2</sup>$  positiv ist, aber das ist richtig so. Es wurde ja (−b) mit (−b) multipliziert, wodurch wieder ein Pluszeichen entsteht.

Auch die zweite Binomische Formel kann graphisch veranschaulicht werden. Die Grafik ist aber leider nicht ganz so anschaulich wie die für die erste Binomische Formel.

Hierbei ist die Seitenlänge des Gesamt-Quadrates  $a$  und die Seitenlänge des blauen Quadrates  $b$ . Das rote Quadrat hat dann die Seitenlänge  $(a-b)$ , stellt also die Fläche  $(a - b)^2$  dar. Die beiden langen grünen Rechtecke rechts und oben mit den Seitenlängen  $a$  und  $b$  überlappen sich im Bereich des blauen Quadrates. Bildet man nun gemäß der zweiten Binomischen Formel  $(a - b)^2$ , dann fängt man ja mit a <sup>2</sup> an, also dem Gesamt-Quadrat. Subtra-

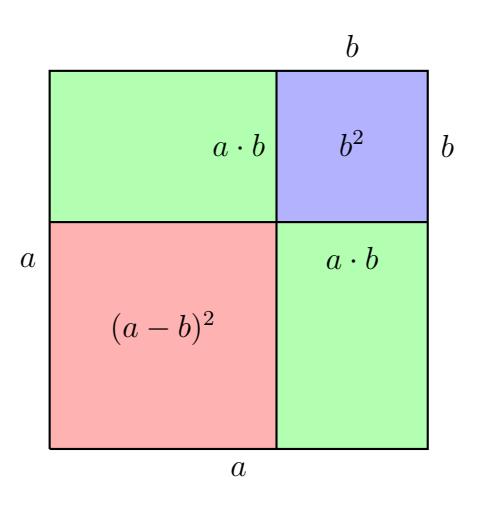

hiert man nun davon 2ab, schneidet also die beiden langen Rechtecke (grün plus blau) ab, dann hat man das kleine blaue Quadrat quasi zweimal mit abgeschnitten, weil sich die langen Rechtecke hier überlappen. Deshalb muss dieses wieder einmal hinzugefügt werden. Das ist der Term  $+b^2$  am Schluss der Formel.

#### <span id="page-5-0"></span>2.3 Die Dritte Binomische Formel

Die Dritte Binomische Formel ähnelt den beiden ersten kaum noch. Sie lautet:

$$
(a+b)\cdot (a-b) = a^2 - b^2
$$

Auch sie kann problemlos mit Hilfe des Distributivgesetzes (man spricht meist einfach vom "Klammern-Ausmultiplizieren") hergeleitet werden.

$$
(a + b) \cdot (a - b) = a \cdot a + a \cdot (-b) + b \cdot a + b \cdot (-b) = a2 - ab + ab - b2 = a2 - b2
$$

Man kann zwar auch hier eine graphische Interpretation der Formel erstellen, jedoch ist diese so unanschaulich, dass ich es erst garnicht vorstellen möchte.

### <span id="page-5-1"></span>3 Anwendungsbeispiele für die Binomischen Formeln

Anwendungen "vorwärts": Die Formeln lassen sich in beiden Richtungen anwenden.<br>Die klassische Westernamen bei der Presidente der der die Staatstelle der Staatstelle der Staatstelle der Staa Die hier dargestellte Form – links das Produkt und rechts die Summe – möchte ich der Einfachheit halber als "Vorwärtsrichtung" bezeichnen. In dieser Form sind die Binomi-<br>sehen Formeln in aller Begel unpreklematisch in der Anwendung. Wer sie nicht namt schen Formeln in aller Regel unproblematisch in der Anwendung. Wer sie nicht parat hat oder wem nicht klar ist, dass eine Binomische Formel angewendet werden kann, der kommt auch mit einfachem Ausmultiplizieren weiter, wie in den Herleitungen dargestellt. Ein paar Beispiele sollen die Anwendung verdeutlichen.

#### <span id="page-5-2"></span>3.1 Beispiel 1:

$$
(2x+7)^2 = \dots
$$

Hier ist  $a = 2x$  und  $b = 7$ . Damit wird die Formel angewendet:

$$
\left(\underbrace{2x}_{a} + \underbrace{7}_{b}\right)^2 = \underbrace{(2x)^2}_{a^2} + \underbrace{2 \cdot (2x) \cdot 7}_{2ab} + \underbrace{7^2}_{b^2} = 4x^2 + 28x + 49
$$

#### <span id="page-5-3"></span>3.2 Beispiel 2:

$$
5ab^2c^3 + 4a^2b^3c = \dots
$$

Hier ist  $a = 5ab^2c^3$  und  $b = 4a^2b^3c$ . Dabei ist zu beachten, dass die Parameter a und b auf der linken Seite der Gleichheitszeichen andere sind, als in den Termen rechts vom Gleichheitszeichen. So etwas sollte man eigentlich vermeiden, ergibt sich hier aber durch die Bezeichnungen in der Binomischen Formel. Damit kann die Erste Binomische Formel angewendet werden:

$$
\left(\underbrace{5ab^2c^3}_{a} + \underbrace{4a^2b^3c}_{b}\right)^2 = \underbrace{(5ab^2c^3)^2}_{a^2} + \underbrace{2\cdot 5ab^2c^3\cdot 4a^2b^3c}_{2ab} + \underbrace{(4a^2b^3c)^2}_{b^2} = 25a^2b^4c^6 + 40a^3b^5c^4 + 16a^4b^6c^2
$$

#### <span id="page-6-0"></span>3.3 Beispiel 3:

$$
(\sqrt{x}-x)^2=\ldots
$$

Hier ist  $a = \sqrt{x}$  und  $b = x$ . Die Formel kann ohne weiteres angewendet werden.

$$
\left(\underbrace{\sqrt{x}}_{a} - \underbrace{x}_{b}\right)^{2} = \underbrace{(\sqrt{x})^{2}}_{a^{2}} - \underbrace{2 \cdot \sqrt{x} \cdot x}_{2ab} + \underbrace{x^{2}}_{b^{2}} = x - 2\sqrt{x^{3}} + x^{2}
$$

Anwendungen "rückwärts": Interessant wird es, wenn die Formel "rückwärts" an-<br>sewendet werden sell. Peispielsweise beim Lösen von Cleichungen mit Prüchen<sup>2</sup> eden gewendet werden soll. Beispielsweise beim Lösen von Gleichungen mit Brüchen<sup>[2](#page-6-2)</sup> oder bei einer Partialbruchzerlegung<sup>[3](#page-6-3)</sup> müssen Summenterme "faktorisiert" werden. Das be-" deutet, sie sollen so umgeformt werden, dass aus einem Summenterm ein Produktterm wird. Auch das soll an ein paar Beispielen gezeigt werden.

Anmerkung: Diese Anwendungen werden vermutlich noch keine "Neulinge" (was den Umgang mit Binemischen Feund) betreffen. Wen dieses Sluitt studiert um Umgang mit Binomischen Formeln angeht) betreffen. Wer dieses Skript studiert, um "alte Grundlagen" zu wiederholen, der wird solche Anwendungen vermutlich kennen.

#### <span id="page-6-1"></span>3.4 Beispiel 4:

$$
9x^2-30x+25=\ldots
$$

Aufgrund der Struktur des Summenterms (3 Summanden und ein Minuszeichen vor dem mittleren) kommt nur die Zweite Binomische Formel in Frage. Ob sie passt, muss nun genauer geprüft werden. Wenn sie tatsächlich passt muss gelten:

$$
9x^2 - 30x + 25 = a^2 - 2ab + b^2
$$

Dann wäre  $9x^2 = a^2$ ,  $30x = 2ab$  und  $25 = b^2$ . Aus der ersten und der dritten dieser drei Gleichungen können die Werte, die  $a$  und  $b$  entsprechen, am einfachsten bestimmt werden. Dann muss geprüft werden, ob die zweite Gleichung dazu passt. Bestimmen wir also zunächst  $a$  und  $b$ .  $\overline{a}$ 

$$
a2 = 9x2 |\na = \sqrt{9x2}\n= \sqrt{9} \cdot \sqrt{x2}\na = 3x\nb2 = 25 |\nb = \sqrt{25}\nb = 5
$$

<https://dk4ek.de/lib/exe/fetch.php/bruchgl1.pdf>

<span id="page-6-2"></span><sup>2</sup>Details zu Bruchgleichungen siehe hier:

<span id="page-6-3"></span><sup>3</sup>Details zur Partialbruchzerlegung siehe hier: <https://dk4ek.de/lib/exe/fetch.php/partial.pdf>

Jetzt wird der Term 2ab mit diesen Werten gebildet.

$$
2ab = 2 \cdot \underbrace{3x}_{a} \cdot \underbrace{5}_{b} = 30x
$$

Das Ergebnis wird mit dem Mittel-Term verglichen und in der Tat findet man Übereinstimmung. Mit den eben berechneten Werten für  $a$  und  $b$  kann nun die Zweite Binomische Formel (rückwärts) angewendet werden:

$$
9x^{2} - 30x + 25 = (3x - 5)^{2}
$$

$$
a^{2} - b^{2}
$$

#### <span id="page-7-0"></span>3.5 Beispiel 5:

$$
x^2 + 5x + 6 = \dots
$$

Hier könnte eventuell die Erste Binomische Formel Verwendung finden. Wir bestimmen die Parameter a und b nach dem gleichen Muster wie im vorangegangenen Beispiel.

$$
a2 = x2 |\na = \sqrt{x2}\na = x\nb2 = 6 |\nb = \sqrt{6}\nb \approx 2,449
$$

Wenn die Erste Binomische Formel passt, dann muss für den Mittelterm gelten:

$$
2ab = 5x
$$

Wir prüfen das.

$$
2ab = 2 \cdot \underbrace{x}_{a} \cdot \underbrace{\sqrt{6}}_{b} \approx 4,899x
$$

Abgesehen davon, dass man nicht mit Näherungen arbeiten sollte, ist aber auch näherungsweise  $4,899 \neq 5!$ 

Dass es "fast" zu einer Binomischen Formel passt, genügt nicht. Entweder es passt genau als auch auch als anderen Werten. Die Binomische Formel lässt sich bien nicht oder es passt nicht. Mit anderen Worten: Die Binomische Formel lässt sich hier nicht anwenden!

Anmerkung: Naturlich gibt es noch andere Methoden zum Faktorisieren. Beispielsweise ¨ kann man mit dem Satz von Vieta<sup>[4](#page-7-1)</sup> herausfinden, dass sich der Term folgendermaßen umformen lässt:

$$
x^2 + 5x + 6 = (x+2) \cdot (x+3)
$$

Dies ist aber hier nicht das Thema.

<span id="page-7-1"></span><sup>4</sup>Einzelheiten zum Satz von Vieta finden Sie beispielsweise hier in Kapitel 2.3: <https://dk4ek.de/lib/exe/fetch.php/quad.pdf>

#### <span id="page-8-0"></span>3.6 Beispiel 6:

$$
16x^2 - 49 = \dots
$$

Hier haben wir nur zwei Terme, wobei der zweite negativ ist. In einem solchen Fall passt **immer** die Dritte Binomische Formel. Wenn  $a^2 - b^2 = 16x^2 - 49$  ist, dann muss  $a^2 = 16x^2$  und  $b^2 = 49$  sein. Wir bestimmen a und b.

$$
a2 = 16x2 |\na = \sqrt{16x2}\n= \sqrt{16} \cdot \sqrt{x2}\na = 4x\nb2 = 49 |\nb = \sqrt{49} \nb = 7
$$

Mit diesen Werten kann die Dritte Binomische Formel sofort angewendet werden.

$$
\underbrace{16x^2}_{a^2} - \underbrace{49}_{b^2} = \underbrace{(4x}_{a} + \underbrace{7}_{b}) \cdot \underbrace{(4x}_{a} - \underbrace{7}_{b})
$$

Wie man leicht sieht, ist bei der Anwendung der Dritten Binomischen Formel keine Prufung notwendig, ob der Mittelterm zum Rest passt, wie bei den beiden ersten Bino- ¨ mischen Formeln. Warum? Es gibt keinen Mittelterm!

#### <span id="page-8-1"></span>3.7 Beispiel 7:

$$
36x^2 + 81 + 108x = \dots
$$

Hier haben wir wieder drei Summanden, alle positiv. Demnach könnte (wenn überhaupt) nur die Erste Binomische Formel zum Einsatz kommen. Bestimmen wir nach bekanntem Muster a und b aus dieser Binomischen Formel.

$$
a2 = 36x2 | \sqrt{ }
$$
  
\n
$$
a = \sqrt{36x^{2}}
$$
  
\n
$$
= \sqrt{36} \cdot \sqrt{x^{2}}
$$
  
\n
$$
a = 6x
$$
  
\n
$$
b2 = 108x
$$
  
\n
$$
b = \sqrt{108x}
$$
  
\n
$$
b = \sqrt{108} \cdot \sqrt{x}
$$

Das Ergebnis für b ist irgendwie unbefriedigend. Weder ergibt  $\sqrt{108}$  ein "glattes" Er-<br>gebnie nach kann man. (E weiten aufläsen Bilden wir nur mit diesen Ergebnissen den gebnis, noch kann man  $\overline{\sqrt{x}}$  weiter auflösen. Bilden wir nun mit diesen Ergebnissen den Mittelterm 2ab.

$$
2ab = 2 \cdot \underbrace{6x}_{a} \cdot \underbrace{\sqrt{108} \cdot \sqrt{x}}_{b}
$$

Ohne weiteres Zusammenfassen erkennt man sofort, dass das niemals den Mittelterm 81 ergeben kann. Zumindest ergibt sich ein Term, in dem noch ein x enthalten ist. Offenbar lässt sich die Erste Binomische Formel hier nicht anwenden. Oder etwa doch?

Schaut man sich die ersten Beispiele etwas genauer an, dann fällt möglicherweise auf, dass die Potenz von x (der Exponent, die Hochzahl) im Mittelterm kleiner als im linken, aber größer, als im rechten Term ist. In dem hier vorliegenden Beispiel ist das nicht der Fall. Es liegt also nahe, die Summanden umzusortieren:

$$
36x^2 + 81 + 108x = 26x^2 + 108x + 81
$$

Führen wir nun erneut die Analyse zur Bestimmung von  $a$  und  $b$  durch.  $a = 6x$  haben wir schon, denn der erste Term ist ja geblieben. Bleibt das b.

$$
\begin{array}{rcl}\nb^2 & = & 81 \\
b & = & \sqrt{81} \\
b & = & 9\n\end{array} \quad \big|\bigvee
$$

Bilden wir nun den Mittelterm als 2ab mit diesen Werten:

$$
2ab = 2 \cdot \underbrace{6x}_{a} \cdot \underbrace{9}_{b} = 108x
$$

Jetzt passt es, die Erste Binomische Formel kann angewendet werden:

$$
\underbrace{36x^2}_{a^2} + \underbrace{108x}_{2ab} + \underbrace{81}_{b^2} = \underbrace{(6x)}_{a} + \underbrace{9}_{b})^2
$$

#### <span id="page-9-0"></span>3.8 Beispiel 8:

$$
3x^2-18x+27=\ldots
$$

Vom Aufbau her (3 Summanden, Mittelterm negativ) sieht es nach der Zweiten Binomischen Formel aus. Machen wir die Ansätze wie gehabt.

$$
a2 = 3x2 |√
$$
  
\n
$$
a = \sqrt{3x^{2}}
$$
  
\n
$$
= \sqrt{3} \cdot \sqrt{x^{2}}
$$
  
\n
$$
a = \sqrt{3}x
$$
  
\n
$$
b2 = 27 |√
$$
  
\n
$$
b = \sqrt{27}
$$

Die Ergebnisse für  $a$  und  $b$  sehen nicht sehr erfolgsversprechend aus. Prüfen wir aber trotzdem den Term 2ab.

$$
2ab = 2 \cdot \underbrace{\sqrt{3}x}_{a} \cdot \underbrace{\sqrt{27}}_{b} = 2 \cdot \sqrt{3 \cdot 27}x = 2 \cdot 9x = 18x
$$

Erstaunlicherweise passt das, die Zweite Binomische Formel kommt zur Anwendung.

$$
\underbrace{3x^2}_{a^2} - \underbrace{18x}_{2ab} + \underbrace{27}_{b^2} = \left(\underbrace{\sqrt{3}x}_{a} - \underbrace{\sqrt{27}}_{b}\right)^2
$$

Auch wenn jetzt alles gepasst hat, wäre es zum Faktorisiern günstiger, wenn man vor der Anwendung einer Binomischen Formel so viel wie möglich ausklammert<sup>[5](#page-10-1)</sup>. Dann wird die Faktorisierung weitergehender und damit in aller Regel besser.

In diesem Beispiel kann die Zahl 3 ausgeklammert werden.

$$
3x^2 - 18x + 27 = 3 \cdot (x^2 - 6x + 9)
$$

Auf den dadurch entstandenen Term passt jetzt die Zweite Binomische Formel besser. Wir führen das nach bewährtem Muster durch.

$$
a2 = x2 |\na = \sqrt{x2}\na = x\nb2 = 9 |\nb = \sqrt{9} |\nb = 3
$$

Es folgt die Prüfung für den Mittelterm, indem 2ab gebildet wird.

$$
2ab = 2 \cdot \underbrace{x}_{a} \cdot \underbrace{3}_{b} = 6x
$$

Wie man sofort sieht, passt das. Die Binomische Formel kann angewendet werden.

$$
3x^{2} - 18x + 27 = 3 \cdot \left(\underbrace{x^{3}}_{a^{2}} - \underbrace{6x}_{2ab} + \underbrace{9}_{b^{2}}\right) = 3 \cdot \left(\underbrace{x}_{a} - \underbrace{3}_{b}\right)^{2}
$$

#### <span id="page-10-0"></span>3.9 Beispiel 9:

$$
60x^3 + 12x^5 + 75x = \dots
$$

Man sieht, dass hier zunächst etwas ausgeklammert werden kann. Die 3 ist in jedem Summanden als Faktor enthalten, ebenso ein  $x$ . Der größtmögliche ausklammerbate Term ist demnach 3x.

$$
60x^3 + 12x^5 + 75x = 3x \cdot (20x^2 + 4x^4 + 25) = \dots
$$

Jetzt muss nur noch der Klammerterm faktorisiert werden. Hier könnte eventuell die Erste Binomische Formel passen, denn wir haben 3 Summanden, die alle positiv sind.

<span id="page-10-1"></span> ${}^{5}$ Einzelheiten zum Ausklammern siehe hier im Kapitel "Regeln und Gesetze"  $\rightarrow$  "Distributivgesetz": <https://dk4ek.de/lib/exe/fetch.php/grundrechnen.pdf>

Allerdings steht die höchste vorkommende Potenz in der Mitte. Man sollte also umsortieren.

$$
3x \cdot (20x^2 + 4x^4 + 25) = 3x \cdot (4x^4 + 20x^2 + 25)
$$

In dieser Form können wir den Ansatz versuchen. Der erste Summand  $4x^4$  wäre dann  $a^2$  und der letzte mit 25 wäre  $b^2$ .

$$
a2 = 4x4 \qquad |\sqrt{\phantom{0}}\n a = \sqrt{4} \cdot \sqrt{x4} \n a = 2x2 \n b2 = 25 \qquad |\sqrt{25}| \n b = \sqrt{25} \n b = 5
$$

Mit diesen Werten kann geprüft werden, ob der Mittelterm  $20x^2 = 2ab$  ist.

$$
2ab = 2 \cdot \underbrace{2x^2}_{a} \cdot \underbrace{5}_{b} = 20x^2
$$

Da das passt, kann die Zerlegung gemäß der Ersten Binomischen Formel durchgeführt werden.

$$
60x^3 + 12x^5 + 75x = 3x \cdot \underbrace{(4x^4)}_{a^2} + \underbrace{20x^2}_{2ab} + \underbrace{25}_{b^2}) = 3x \cdot \underbrace{(2x^2)}_{a} + \underbrace{5}_{b})^2
$$

#### <span id="page-11-0"></span>3.10 Beispiel 10:

$$
x-y=\ldots
$$

Auch wenn es zunächst nicht so aussieht lässt sich auch hier eine Faktorisierung mit Hilfe einer Binomischen Formel durchfuhren. Weil wir nur zwei Summanden haben, von ¨ denen einer negativ ist, ist es die Dritte Binomische Formel.

$$
a^{2} = x \n\begin{cases} \n\sqrt{x} \\
a = \sqrt{x} \\
b = y\n\end{cases} \n\begin{cases} \n\sqrt{x} \\
\sqrt{y} \\
a = \sqrt{y}\n\end{cases}
$$

Die Faktorisierung mit Hilfe der Dritten Binomischen Formel sieht damit so aus:

$$
\underbrace{x}_{a^2} - \underbrace{y}_{b^2} = \underbrace{(\sqrt{x}}_a + \underbrace{\sqrt{y}}_b) \cdot \underbrace{(\sqrt{x}}_a - \underbrace{\sqrt{y}}_b)
$$

In welchen Fällen eine solche Faktorisierung sinnvoll ist, ist allerdings eine andere Frage.

### <span id="page-12-0"></span>4 Erweiterte Binomische Formeln / Pascalsches Dreieck

Ist der Exponent bei den ersten beiden Binomischen Formeln nicht 2, sondern eine größere natürliche Zahl, erhält man eine Erweiterung der Binomischen Formeln. Allgemein gilt hierfür diese Formel:

 $(a + b)^n = c_n a^n b^0 + c_{n-1} a^{n-1} b^1 + \ldots + c_2 a^2 b^{n-2} + c_1 a b^{n-1} + c_0 a^0 b^n$ 

Was noch fehlt, sind die Parameter  $c_n \ldots c_0$ . Diese kann man mit dem sogenannten Pascalschen Dreieck<sup>[6](#page-12-1)</sup> ermitteln.

0 1 1 1 1 2 1 2 1 3 1 3 3 1 4 1 4 6 4 1 5 1 5 10 10 5 1 . . . . . . . . . . . . . . . . . . . . . . . . . . . . . . . . . . . .

Das Pascalsche Dreieck entsteht auf folgende Weise:

In der ersten Zeile (Zeile 0, hier ist  $n = 0$ ) schreibt man mittig eine 1 hin. In der nächsten Zeile schreibt man links und rechts von der 1 ebenfalls eine 1 hin. Ab der nächsten Zeile schreibt man in die Mitte unter jedes Zahlenpaar die Summe dieser beiden Zahlen, in Zeile 1 also mittig unter die beiden Einsen und die 2. Links und rechts ergänzt man jeweils eine 1, damit ein Zahlendreieck entsteht. Das Ganze fuhrt man beliebig weit fort. ¨ Vor die jeweilige Zeile habe ich die Zeilennummer n geschrieben, damit man sofort die richtige Zeile findet.

Benötigt man nun beispielsweise die Parameter  $c_n \dots c_0$  für  $n = 4$ , also für den Term  $(a + b)^4$ , dann erhält man diese aus der Zeile n, also hier aus Zeile 4. Mit  $n = 4$  erhält man dann:

$$
(a+b)^4 = a^4 + 4a^3b + 6a^2b^2 + 4ab^3 + b^4
$$

**Anmerkung:** Die Terme  $a^0$  bzw.  $b^0$  wurden weggelassen, sie ergeben jeweils die 1. Auch die 1 vor  $a^4$  und  $b^4$  wurden aus Bequemlichkeit jeweils weggelassen.

Das ganze System lässt sich nun ganz einfach auch auf  $(a - b)^n$  erweitern. Man nimmt die bekannte Formel für  $(a + b)^n$  und hat für  $b$  eine **negative** Zahl. Oder anders ausgedrückt ist in jedem Summanden, in dem b mit einem ungeraden Exponenten auftaucht, das Vorzeichen ein Minuszeichen. Beispiele:

$$
(a - b)3 = a3 - 3a2b + 3ab2 - b3
$$
  
\n
$$
(a - b)4 = a4 - 4a3b + 6a2b2 - 4ab3 + b4
$$
  
\n
$$
(a - b)5 = a5 - 5a4b + 10a3b2 - 10a2b3 + 5ab4 - b5
$$

<span id="page-12-1"></span> $6$ Das Pascalsche Dreieck wird in Schülerkreisen auch gern Einserhaufen genannt.

### <span id="page-13-0"></span>5 Gern gemachte Fehler

Wie bereits erwähnt wird sehr oft vermutet, dass die beiden ersten Binomischen Formeln lauten:

 $(a + b)^2 \neq a^2 + b^2$ 

und

$$
(a-b)^2 \neq a^2 - b^2
$$

Das passiert immer dann, wenn der Schüler nicht mit einer Binomischen Formel rechnet, also "unbedarft" oder "intuitiv" nur einen Term umformen will, der bei einer beliebigen<br>Aufrahe ensteht Aufgabe ansteht.

Sehr leicht passiert das auch im Zusammenhang mit Wurzeln, etwa in dieser Form:

$$
\sqrt{a^2 + b^2} \neq a + b
$$

oder

$$
\sqrt{a^2 - b^2} \neq a - b
$$

Es ist für die meisten Schüler schlicht unbefriedigend, dass eine solche Wurzel nicht weiter vereinfacht werden kann. Man glaubt einfach, irgendwie muss das gehen! Tut es leider aber nicht.

### <span id="page-14-0"></span>6 Authentische Schülerfehler

Nachfolgend möchte ich ein paar Originalbeispiele von Fehlern vorstellen, die von Schülern der Klassenstufe 12 tatsächlich in Klassenarbeiten gemacht wurden. (Aus Gründen des Datenschutzes darf ich die Authoren nicht namentlich nennen, auch wenn es dadurch eigentlich Plagiate sind.)

#### <span id="page-14-1"></span>6.1 Fehlerbeispiel 1

$$
f'(x) = \frac{(6x-5) \cdot (x-3) - (3x^2 - 5x) \cdot 1}{(x-3)^2}
$$

$$
f'(x) = \frac{6x^2 - 18x - 5x + 15 - 3x^2 + 5x}{x^2 - 9}
$$

$$
f'(x) = \frac{3x^2 - 18x + 15}{x^2 - 9}
$$

#### Auflösung:

$$
f'(x) = \frac{(6x-5) \cdot (x-3) - (3x^2 - 5x) \cdot 1}{(x-3)^2}
$$
  
\n
$$
f'(x) = \frac{6x^2 - 18x - 5x + 15 - 3x^2 + 5x}{x^2 - 9}
$$
 (falsch)  
\n
$$
f'(x) = \frac{6x^2 - 18x - 5x + 15 - 3x^2 + 5x}{x^2 - 6x + 9}
$$
 (korrigiert)  
\n
$$
f'(x) = \frac{3x^2 - 18x + 15}{x^2 - 6x + 9}
$$

Hier wurde gegen die Zweite Binomische Formel verstoßen.

### <span id="page-14-2"></span>6.2 Fehlerbeispiel 2

$$
f'(x) = 2 \cdot 6 \cdot (2x - 4)^5
$$
  

$$
f'(x) = 2 \cdot 6 \cdot (32x^5 - 1024)
$$

#### Auflösung:

$$
f'(x) = 2 \cdot 6 \cdot (2x - 4)^5
$$
  
\n
$$
f'(x) = 2 \cdot 6 \cdot (32x^5 - 1024)
$$
  
\n
$$
f'(x) = 2 \cdot 6 \cdot (32x^5 - 320x^4 + 1280x^3 - 2560x^2 + 2560x - 1024)
$$
 (falsch) (korrigiert)

Hier wurde eine Potenzregel unterstellt, die es nicht gibt, weil ja schon die Erste Binomische Formel gilt:

$$
(a+b)^2 = a^2 + 2ab + b^2
$$

und nicht:

$$
(a+b)^2 \neq a^2 + b^2
$$

gilt Entsprechendes erst recht allgemein:

$$
(a+b)^n \neq a^n + b^n
$$

(Eigentlich ist es nur ein Verstoß gegen die Erste Binomische Formel im erweiterten Sinn.)

#### <span id="page-15-0"></span>6.3 Fehlerbeispiel 3

$$
f'(x) = \frac{(2x-5) \cdot (2x-6) - (x^2 - 5x + 6) \cdot 2x}{(2x - 6)^2}
$$
  

$$
f'(x) = \frac{(4x^2 - 12x - 10x + 30) - (2x^3 - 10x^2 + 12x)}{4x^2 + 36}
$$

Auflösung:

$$
f'(x) = \frac{(2x-5) \cdot (2x-6) - (x^2 - 5x + 6) \cdot 2x}{(2x-6)^2}
$$
  
\n
$$
f'(x) = \frac{(4x^2 - 12x - 10x + 30) - (2x^3 - 10x^2 + 12x)}{4x^2 + 36}
$$
 (falsch)  
\n
$$
f'(x) = \frac{(4x^2 - 12x - 10x + 30) - (2x^3 - 10x^2 + 12x)}{4x^2 - 24x + 36}
$$
 (korrigiert)

Diesmal wurde etwas anders gegen die Zweite Binomische Formel verstoßen.

#### <span id="page-15-1"></span>6.4 Fehlerbeispiel 4

$$
f''(x) = \frac{(4x - 12)(4x^2 + 36) - (2x^2 - 12x + 18)(8x)}{(4x^2 + 36)(4x^2 + 36)}
$$
  
= 
$$
\frac{16x^3 + 144x - 48x^2 - 432 - 16x^3 + 96x^2 - 144x}{16x^4 + 1296}
$$

#### Auflösung:

$$
f''(x) = \frac{(4x - 12)(4x^2 + 36) - (2x^2 - 12x + 18)(8x)}{(4x^2 + 36)(4x^2 + 36)}
$$
  
= 
$$
\frac{16x^3 + 144x - 48x^2 - 432 - 16x^3 + 96x^2 - 144x}{16x^4 + 1296}
$$
 (falsch)  
= 
$$
\frac{16x^3 + 144x - 48x^2 - 432 - 16x^3 + 96x^2 - 144x}{16x^4 + 288x^2 + 1296}
$$
 (korrigiert)

Hier wurde die Erste Binomische Formel übersehen.

#### <span id="page-16-0"></span>6.5 Fehlerbeispiel 5

$$
f(x) = (2x^2 - 7)^7
$$
  

$$
f(x) = 2x^9 + 7
$$

#### Auflösung:

$$
f(x) = (2x2 - 7)7
$$
  
\n
$$
f(x) = 2x9 + 7
$$
 (falseh)  
\n
$$
f(x) = 128x14 - 3136x12 + 32928x10 - 192080x8 + 672280x6 ...\n... - 1411788x4 + 1647086x2 - 823543 (korrigiert)
$$

Auch in diesem Beispiel war es keine Binomische Formel im eigentlichen Sinne, dennoch zeigt das Beispiel, was man alles falsch machen kann.

#### <span id="page-16-1"></span>6.6 Fehlerbeispiel 6

In diesem Beispiel ist zwar schon in der Ausgangsformel ein Fehler, wir tun aber mal so, als sei die Ausgangsformel richtig.

$$
h = \sqrt{r^2 - \frac{b}{2}}
$$
  

$$
h = r - \sqrt{\frac{b}{2}}
$$

Auflösung: Hier ist eine Vereinfachung durch Auflösen der Wurzel schlicht nicht möglich. Der Schüler vermutet eine Binomische Formel in dieser Art:

$$
a^2 - b^2 \neq (a - b)^2
$$

#### <span id="page-16-2"></span>6.7 Fehlerbeispiel 7

$$
3(n + 1) - 9(n + 1)2 + 4 < 3n - 9n2 + 4
$$
  
3n + 3 - 9n<sup>2</sup> - 9 + 4 < 3n - 9n<sup>2</sup> + 4

#### Auflösung:

$$
3(n + 1) - 9(n + 1)^2 + 4 < 3n - 9n^2 + 4
$$
  
\n
$$
3n + 3 - 9n^2 - 9 + 4 < 3n - 9n^2 + 4
$$
 (falseh)  
\n
$$
3n + 3 - 9n^2 - 18n - 9 + 4 < 3n - 9n^2 + 4
$$
 (korrigiert)

Ein Klassiker. Vermutlich hat der Schüler seine volle Aufmerksamkeit darauf verwendet, das Minuszeichen bei der 9 vor der Klammer beim Ausmultiplizieren nicht zu verlieren und dabei ubersehen, dass die Erste Binomische Formel angewendet werden muss. Das ¨ passiert leicht, wenn man zu viele Schritte auf einmal versucht.

#### <span id="page-17-0"></span>6.8 Fehlerbeispiel 8

$$
(x-4)(2x+3) - 2(x-4) = (x-4)(3x-4)
$$
  

$$
2x - 12 - 2x + 8 = 3x + 16
$$

#### Auflösung:

$$
(x-4)(2x+3) - 2(x-4) = (x-4)(3x-4)
$$
  
\n
$$
2x - 12 - 2x + 8 = 3x + 16
$$
 (falseh)  
\n
$$
2x2 - 5x - 12 - 2x + 8 = 3x2 - 16x + 16
$$
 (korrigiert)

Hier liegen zwei (identische) Fehler vor, die allerdings nicht genau zu Binomischen Formeln passen. Es sind aber artverwandte Fehler. Bei dem Schüler ist  $x \cdot x = x$ . Außerdem multipliziert er Klammern aus, indem nur die ersten und die letzten Summanden miteinander multipliziert werden.

#### <span id="page-17-1"></span>6.9 Fehlerbeispiel 9

$$
f'(x) = \frac{(6x) \cdot (x^2 + 3) - (3x^2 - 3) \cdot (2x)}{(x^2 + 3)^2}
$$

$$
= \frac{6x^3 + 18x - 6x^3 - 6x}{x^4 + 9}
$$

Auflösung:

$$
f'(x) = \frac{(6x) \cdot (x^2 + 3) - (3x^2 - 3) \cdot (2x)}{(x^2 + 3)^2}
$$
  
= 
$$
\frac{6x^3 + 18x - 6x^3 - 6x}{x^4 + 9}
$$
 (falsch)  
= 
$$
\frac{6x^3 + 18x - 6x^3 + 6x}{x^4 + 6x^2 + 9}
$$
 (korrigiert)

Hier wurde im Nenner die Erste Binomische Formel "übersehen". Außerdem wurde beim<br>Auswultinligigen im Zählen des Minusseisken von der Klammen misse aktor Ausmultiplizieren im Zähler das Minuszeichen vor der Klammer missachtet.

#### <span id="page-17-2"></span>6.10 Fehlerbeispiel 10

$$
\begin{array}{rcl}\nx^2 & = & 11x - 24 \\
x & = & 3,32x - 4,9\n\end{array}\n\big|\bigvee
$$

Auflösung:

$$
x^{2} = 11x - 24 \quad |\sqrt{\phantom{0}}x = 3,32x - 4,9 \quad \text{(völlig falsch!)}
$$

Dem aufmerksamen Leser wird sicher nicht entgangen sein, dass schon der erste Schritt alles andere als sinnvoll ist. Eine Quadratische Gleichung[7](#page-17-3) kann nicht durch einfaches

<span id="page-17-3"></span><sup>&</sup>lt;sup>7</sup>Lösen einer Quadratischen Gleichung siehe hier:

<https://dk4ek.de/lib/exe/fetch.php/quad.pdf>

Wurzelziehen gelöst werden. (Auch dies betrifft nur Leser dieses Skriptes, die es zur Aufarbeitung eigentlich schon bekannten Wissens nutzen, nicht aber Neulinge.) Lassen wir das außer acht und widmen wir uns nur der Frage, ob die Wurzel aus der Gleichung richtig gezogen wurde. Leider wurden hier gleich mehrere Fehler auf einmal gemacht. Um das besser zu verstehen, füge ich einen Zwischenschritt ein.

$$
x^{2} = 11x - 24 \nx = \sqrt{11x - 24} \nx = 3,32x - 4,9 \text{ (völlig falsch!)}
$$

Der Zwischenschritt ist noch richtig. Dann wird es aber grausam falsch. Mehrere Fehler wurden gleichzeitig gemacht. Zunächst versucht der Schüler, die Wurzel unter Umgehung der Binomischen Formeln aus jedem Summand einzeln zu ziehen, etwa in dieser Form:

$$
\sqrt{11x - 24} \neq \sqrt{11x} - \sqrt{24}
$$

Die Wurzel aus dem ersten Term  $\sqrt{11x}$  bildet er, indem er nur die Wurzel aus 11 (als Näherungslösung) bestimmt:

$$
\sqrt{11} \approx 3{,}32
$$

Die Wurzel aus x bildet er nicht, er nimmt an:

$$
\sqrt{x} \neq x
$$

Auch die Wurzel aus 24 bestimmt er als Näherungslösung:

$$
\sqrt{24} \approx 4.9
$$

Obwohl er Näherungen bestimmt hat, verwendet er aber anstelle des Näherungszeichens  $\approx$  das Gleichheitszeichen =.

# <span id="page-19-0"></span>7 Übungsaufgaben

### <span id="page-19-1"></span>7.1 Aufgabe 1

Lösen Sie die Terme mit Hilfe einer Binomischen Formel auf!

a)  
\n(a)  
\n
$$
(2x+5)^2 = ...
$$
  
\nb)  
\n $(4xy-3x)^2 = ...$   
\nc)  
\n $(x^2-10)^2 = ...$   
\nd)  
\n $(ab^2 + a^2b)^2 = ...$   
\ne)  
\n $(5a-10b) \cdot (5a+10b) = ...$   
\nf)  
\n $(c^5 + d^3)^2 = ...$   
\ng)  
\n $(15\sqrt{m} - 10\sqrt{n})^2 = ...$   
\nh)  
\n $(\sqrt{x} - \sqrt{y}) \cdot (\sqrt{x} + \sqrt{y}) = ...$   
\ni)  
\n $(\sqrt{a+b} - \sqrt{a-b})^2 = ...$   
\nj)  
\n $(\sqrt{a+b} - \sqrt{a-b}) \cdot (\sqrt{a+b} + \sqrt{a-b}) = ...$ 

k)

 $(3x - 4x)^2 = \dots$ 

<span id="page-19-2"></span>Die zugehörigen Lösungen stehen [hier.](#page-21-1)

### <span id="page-20-0"></span>7.2 Aufgabe 2

Faktorisieren Sie die Terme mit Hilfe von Binomischen Formeln, falls das möglich ist!

a)  
\n
$$
4x^{2} + 12x + 9 = \dots
$$
\nb)  
\n
$$
25x^{4} - 90x^{2}y + 81y^{2} = \dots
$$
\nc)  
\n
$$
2,25m^{6}n^{4} - 1,69m^{2}n^{2} = \dots
$$
\nd)  
\n
$$
3u^{4} - 6u^{2}v + 3v^{2} = \dots
$$
\ne)  
\n
$$
x^{4} + y^{4} = \dots
$$
\nf)  
\n
$$
a + 2\sqrt{ab} + b = \dots
$$

$$
p^4-16q^2=\ldots
$$

$$
r^2 + 9t^2 + 6rt = \dots
$$

i) 
$$
16x^4 + 8x^2y^3 + 4y^6 = \dots
$$

$$
0.25x^6 + 1 - x^3 = \dots
$$

Die zugehörigen Lösungen stehen [hier.](#page-22-1)

# <span id="page-21-0"></span>8 Lösungen der Übungsaufgaben

### <span id="page-21-1"></span>8.1 Aufgabe 1

Lösen Sie die Terme mit Hilfe einer Binomischen Formel auf!

a)

$$
(2x+5)^2 = (2x)^2 + 2 \cdot 2x \cdot 5 + 5^2 = 4x^2 + 20x + 25
$$

b)

$$
(4xy - 3x)^2 = (4xy)^2 - 2 \cdot 4xy \cdot 3x + (3x)^2 = 16x^2y^2 - 24x^2y + 9x^2
$$

c)

$$
(x^{2} - 10)^{2} = (x^{2})^{2} - 2 \cdot x^{2} \cdot 10 + 10^{2} = x^{4} - 20x^{2} + 100
$$

d)

$$
(ab2 + a2b)2 = (ab2)2 + 2 \cdot ab2 \cdot a2b + (a2b)2 = a2b4 + 2a3b3 + a4b2
$$

e)

$$
(5a - 10b) \cdot (5a + 10b) = (5a)^{2} - (10b)^{2} = 25a^{2} - 100b^{2}
$$

f)

$$
(c5 + d3)2 = (c5)2 + 2 \cdot c5 \cdot d3 + (d3)2 = c10 + 2c5d3 + d6
$$

g)

$$
(15\sqrt{m} - 10\sqrt{n})^2 = (15\sqrt{m})^2 - 2 \cdot 15\sqrt{m} \cdot 10\sqrt{n} + (10\sqrt{n})^2 = 225m - 300\sqrt{mn} + 100n
$$
  
**h)**

$$
(\sqrt{x} - \sqrt{y}) \cdot (\sqrt{x} + \sqrt{y}) = (\sqrt{x})^2 - (\sqrt{y})^2 = x - y
$$

i)

$$
(\sqrt{a+b} - \sqrt{a-b})^2 = (\sqrt{a+b})^2 - 2 \cdot \sqrt{a+b} \cdot \sqrt{a-b} + (\sqrt{a-b})^2
$$
  
=  $(a+b) - 2 \cdot \sqrt{(a+b) \cdot (a-b)} + (a-b)$   
=  $a+b-2 \cdot \sqrt{a^2-b^2} + a-b$   
=  $2a-2 \cdot \sqrt{a^2-b^2}$ 

Anmerkung: Hier wurde einmal die zweite und einmal die dritte Binomische Formel angewendet.

j)

$$
(\sqrt{a+b} - \sqrt{a-b}) \cdot (\sqrt{a+b} + \sqrt{a-b}) = (\sqrt{a+b})^2 - (\sqrt{a+b})^2
$$
  
=  $(a+b) - (a-b)$   
=  $a+b-a+b$   
= 2b

Nach meiner Erfahrung wird hier vermutlich er eine oder andere unbedarfte Schüler die beiden Klammern so zusammenfassen wollen:

$$
\sqrt{a+b} - \sqrt{a-b} \neq \sqrt{(a+b) - (a-b)} = \sqrt{2b}
$$

$$
\sqrt{a+b} + \sqrt{a-b} \neq \sqrt{(a+b) + (a-b)} = \sqrt{2a}
$$

Das ist leider falsch. Deshalb möchte ich hier ausdrücklich davor warnen!

k)

$$
(3x - 4x)^2 = (3x)^2 - 2 \cdot 3x \cdot 4x + (4x)^2 = 9x^2 - 24x^2 + 16x^2 = x^2
$$

Einfacher und damit auch sinnvoller wäre es allerdings gewesen, hier keine Binomische Formel anzuwenden, sondern sofort die Terme zusammenzufasen:

$$
(3x - 4x)^2 = (-x)^2 = x^2
$$

<span id="page-22-1"></span>Zu der nächsten Aufgabe geht es [hier](#page-19-2) weiter.

#### <span id="page-22-0"></span>8.2 Aufgabe 2

Faktorisieren Sie die Terme mit Hilfe von Binomischen Formeln, falls das möglich ist!

#### a)

$$
4x^2+12x+9=\ldots
$$

Hier könnte die erste Binomische Formel passen, da wir drei Terme haben, die alle positiv sind. In der Gegenüberstellung sieht das so aus:

$$
\underbrace{4x^2}_{a^2} + \underbrace{12x}_{2ab} + \underbrace{9}_{b^2} = (a+b)^2
$$

Durch abschnittsweise Vergleiche erhalten wir:

(1) 
$$
a^2 = 4x^2
$$
  
\n(2)  $2ab = 12x$   
\n(3)  $b^2 = 9$ 

Aus  $(1)$  und  $(3)$  kann sofort a und b bestimmt werden:

(1) 
$$
a^2 = 4x^2 \quad |\sqrt{ }
$$
  
\n $a = 2x$   
\n(3)  $b^2 = 9 \quad |\sqrt{ }$   
\n $b = 3$ 

Mit diesen Werten muss nun in (2) geprüft werden, ob alles zusammenpasst.

(2)  $2ab = 2 \cdot 2x \cdot 3 = 12x$  (passt)

Damit lautet die Faktorisierung:

$$
4x^2 + 12x + 9 = (2x + 3)^2
$$

b)

$$
25x^4 - 90x^2y + 81y^2 = \dots
$$

Hier kommt die zweite Binomische Formel in Frage, weil wir drei Terme haben, von denen einer negativ ist. In der Gegenüberstellung sieht das so aus:

$$
25x^{4} - 90x^{2}y + 81y^{2} = (a - b)^{2}
$$

$$
a^{2}
$$

Durch abschnittsweise Vergleiche erhalten wir:

(1) 
$$
a^2 = 25x^4
$$
  
\n(2)  $2ab = 90x^2y$   
\n(3)  $b^2 = 81y^2$ 

Aus  $(1)$  und  $(3)$  kann sofort a und b bestimmt werden:

(1) 
$$
a^2 = 25x^4 \quad |\sqrt{ }
$$
  
\n $a = 5x^2$   
\n(3)  $b^2 = 81y^2 \quad |\sqrt{ }$   
\n $b = 9y$ 

Mit diesen Werten muss nun in (2) geprüft werden, ob alles zusammenpasst.

(2) 
$$
2ab = 2 \cdot 5x^2 \cdot 9y = 90x^2y
$$
 passt

Damit lautet die Faktorisierung:

$$
25x^4 - 90x^2y + 81y^2 = 5x^2 - 9y
$$

c)

$$
2{,}25m^6n^4-1{,}69m^2n^2 = \dots
$$

Weil es hier nur zwei Terme gibt, von denen einer negativ ist, kommt hier die dritte Binomische Formel zum Einsatz. Hierbei muss nicht gepruft werden, ob alles zusammenpasst, ¨ die passt von allein.

$$
\underbrace{2,25m^{6}n^{4}}_{a^{2}} - \underbrace{1,69m^{2}n^{2}}_{b^{2}} = \left(\underbrace{1,5m^{3}n^{2}}_{a} + \underbrace{1,3mn}_{b}\right) \cdot \left(\underbrace{1,5m^{3}n^{2}}_{a} - \underbrace{1,3mn}_{b}\right)
$$

Anmerkung: Es wäre hier möglich, vor Anwendung der dritten Binomischen Formel etwas auszuklammern. Die Faktorisierung wird dadurch vollständiger. Das sieht dann so aus:

$$
2,25m6n4 - 1,69m2n2 = m2n2 \cdot (2,25m4n2 - 1,69)
$$
  
= m<sup>2</sup>n<sup>2</sup> \cdot (1,5m<sup>2</sup>n + 1,3) \cdot (1,5m<sup>2</sup>n - 1,3)

$$
3u^4 - 6u^2v + 3v^2 = \dots
$$

Hier könnte die zweite Binomische Formel passen, da wir drei Terme haben, von denen der mittlere negativ ist. In der Gegenüberstellung sieht das so aus:

$$
\underbrace{3u^4}_{a^2} - \underbrace{6u^2v}_{2ab} + \underbrace{3v^2}_{b^2} = (a-b)^2
$$

Durch abschnittsweise Vergleiche erhalten wir:

(1) 
$$
a^2 = 3u^4
$$
  
\n(2)  $2ab = 6u^2v$   
\n(3)  $b^2 = 3v^2$ 

Aus  $(1)$  und  $(3)$  kann sofort a und b bestimmt werden:

(1) 
$$
a^2 = 3u^4
$$
 | $\sqrt{ }$   
\n $a = \sqrt{3}u^2$  | $\sqrt{ }$   
\n(3)  $b^2 = 3v^2$  | $\sqrt{ }$   
\n $b = \sqrt{3}v$ 

Mit diesen Werten muss nun in (2) geprüft werden, ob alles zusammenpasst.

(2) 
$$
2ab = 2 \cdot \sqrt{3}u^2 \cdot \sqrt{3}v = 6u^2v \quad \text{(past)}
$$

Damit würde die Faktorisierung lauten:

$$
3u^4 - 6u^2v + 3v^2 = (\sqrt{3}u^2 - \sqrt{3}v)^2
$$

Das Ergebnis ist zwar richtig, aber doch irgendwie unbefriedigend. Zwei mal kommt der  $F$ aktor  $\sqrt{3}$  vor. Schaut man sich den ursprünglichen Term an, dann erkennt man, dass  $\sqrt{3}$  vor. Schaut man sich den ursprünglichen Term an, dann erkennt man, dass aus allen Summanden eine 3 ausgeklammert werden kann.

$$
3u^4 - 6u^2v + 3v^2 = 3 \cdot \left(u^4 - 2u^2v + v^2\right)
$$

Auf den Klammerterm kann nun etwas einfacher die zweite Binomische Formel angewendet werden.

$$
3 \cdot \left(\underbrace{u^4}{a^2} - \underbrace{2u^2v}_{2ab} + \underbrace{v^2}{b^2}\right) = 3 \cdot (a-b)^2
$$

Wir vergleichen wieder:

(1) 
$$
a^2 = u^4 \Rightarrow a = u^2
$$
  
\n(2)  $2ab = 2u^2v$   
\n(3)  $b^2 = v^2 \Rightarrow b = v$ 

Auch hier geht die Prufung mit (2) auf: ¨

$$
2ab = 2 \cdot u^2 \cdot v = 2u^2v
$$

Wir können die komplette Zerlegung angeben:

$$
3u^4 - 6u^2v + 3v^2 = 3 \cdot (u^2 - v)^2
$$

d)

$$
x^4 + y^4 = \dots
$$

Es gibt nur zwei Summanden, also denkt man an die dritte Binomische Formel. Dafür müsste jedoch einer der Terme negativ sein. Das ist hier nicht der Fall, man kann also  $\mathbf k$ eine Faktorisierung durchführen, jedenfalls nicht in der Menge der Reellen Zahlen. $^8$  $^8$ Für den Neuling, was Binomische Formel angeht, sind allerdings nur Reelle Zahlen relevant.

$$
a+2\sqrt{ab}+b=\ldots
$$

f)

Hier haben wir wieder drei Summanden, alle positiv. Es kommt also nur die erste Binomische Formel in Frage. Weil hier die gleichen Buchstaben a und b vorkommen, wie in der Binomischen Formel schreibe ich die erste Binomische Formel hier mit Großbuchstaben.

$$
(A + B)^2 = A^2 + 2AB + B^2
$$

In der Gegenüberstellung sieht das damit so aus:

$$
a - 2\sqrt{ab} + b = (A - B)^2
$$
  

$$
A^2 - 2AB = (A - B)^2
$$

Durch abschnittsweise Vergleiche erhalten wir:

(1) 
$$
A^2 = a
$$
  
\n(2)  $2AB = 2\sqrt{ab}$   
\n(3)  $B^2 = b$ 

Aus (1) und (3) werden A und B bestimmt.

(1) 
$$
A^2 = a \quad |\sqrt{\ }
$$

$$
A = \sqrt{a} \quad |\sqrt{\ }
$$

$$
(3) \quad B^2 = b \quad |\sqrt{\ }
$$

$$
B = \sqrt{b} \quad |\sqrt{\ }
$$

Mit diesen Werten muss nun in (2) geprüft werden, ob alles zusammenpasst.

(2) 
$$
2AB = 2 \cdot \sqrt{a} \cdot \sqrt{b} = 2\sqrt{ab}
$$
 passt

Damit lautet die Faktorisierung:

$$
a + 2\sqrt{ab} + b = \left(\sqrt{a} + \sqrt{b}\right)^2
$$

<span id="page-25-0"></span><sup>8</sup>Wer sich mit Komplexen Zahlen auskennt, wird hier vermutlich eine Zerlegung in dieser Art angeben:  $x^4 + y^4 = (x^2 + jy^2) \cdot (x^2 - jy^2)$ 

Weitere Infos dazu siehe hier: <https://dk4ek.de/lib/exe/fetch.php/komplgl.pdf>

$$
p^4-16q^2=\ldots
$$

In diesem Fall haben wir nur zwei Terme, von denen einer negativ ist. Darum kommt hier die dritte Binomische Formel zum Einsatz.

$$
\underbrace{p^4}{a^2} - \underbrace{16q^2}_{b^2} = \left(\underbrace{p^2}{a} + \underbrace{4q}_{b}\right) \cdot \left(\underbrace{p^2}{a} - \underbrace{4q}_{b}\right)
$$

h)

$$
r^2 + 9t^2 + 6rt = \dots
$$

Hier könnte die erste Binomische Formel passen, da wir drei Terme haben, die alle positiv sind. In der Gegenüberstellung sieht das so aus:

$$
r^{2} + 9t^{2} + 6rt = (a+b)^{2}
$$

$$
a^{2} + 9t^{2} + 6rt = (a+b)^{2}
$$

Durch abschnittsweise Vergleiche erhalten wir:

$$
\begin{array}{rcl}\n(1) & a^2 & = & r^2 \\
(2) & 2ab & = & 9t^2 \\
(3) & b^2 & = & 6rt\n\end{array}
$$

Aus  $(1)$  und  $(3)$  kann sofort a und b bestimmt werden:

(1) 
$$
a^2 = r^2
$$
 | $\sqrt{\ }$   
\n $a = r$   
\n(3)  $b^2 = 6rt$  | $\sqrt{\ }$   
\n $b = \sqrt{6rt}$  | $\sqrt{\ }$ 

Das Ergebnis für  $b$  sollte uns nachdenklich stimmen. Prüfen wir trotzdem mit  $(2)$ , ob alleszusammenpasst.

$$
2ab = 2 \cdot r \cdot \sqrt{6rt} = \sqrt{24r^2t} \neq 9t^2
$$
 passt nicht!

Spätestens jetzt ist erkennbar, dass das so nicht zusammenpasst.

Sehen wir uns den Ursprungsterm noch einmal genau an.

$$
r^2 + 9t^2 + 6rt = \dots
$$

Es sollte auffallen, dass die Sortierung nicht gut ist. Die höchste Potenz von  $r$  mit  $r^2$ steht vorn, die niedrigste mit  $p^0 = 1$  in der Mitte und die mittlere Potenz mit  $p^1 = p$ hinten. Daher sollte man umsortieren.

$$
r^2 + 9t^2 + 6rt = r^2 + 6rt + 9t^2 = \dots
$$

g)

Jetzt ist alles gut sortiert, die höchste Potenz von  $p$  links und die niedrigste rechts. Mit dieser Sortierung könnte es besser klappen.

$$
r^{2} + 6rt + 9t^{2} = (a+b)^{2}
$$

$$
a^{2} + 2ab + 9b^{2} = (a+b)^{2}
$$

Durch abschnittsweise Vergleiche erhalten wir:

(1) 
$$
a^2 = r^2
$$
  
\n(2)  $2ab = 6rt$   
\n(3)  $b^2 = 9t^2$ 

Aus (1) und (3) kann jetzt neu a und b bestimmt werden:

(1) 
$$
a^2 = r^2 | \sqrt{ }
$$
  
\n $a = r$   
\n(3)  $b^2 = 9t^2 | \sqrt{ }$   
\n $b = 3t$ 

Prüfen wir erneut, ob jetzt alles zusammenpasst:

$$
2ab = 2 \cdot r \cdot 3t = 6rt
$$
 Jetzt passt es.

Jetzt geht die Prüfung auf, wir können die Faktorisierung mit der ersten Binomischen Formel durchführen:

$$
r^2 + 9t^2 + 6rt = r^2 + 6rt + 9t^2 = (r + 3t)^2
$$

i)

$$
16x^4 + 8x^2y^3 + 4y^6 = \dots
$$

Hier spricht wieder vieles für die dritte Binomische Formel. Zudem ist der Term von links nach rechts nach fallenden Potenzen von  $x$  sortiert. In der Gegenüberstellung sieht das dann so aus:

$$
\underbrace{16x^4}_{a^2} + \underbrace{8x^2y^3}_{2ab} + \underbrace{4y^6}_{b^2} = (a+b)^2
$$

Durch abschnittsweise Vergleiche erhalten wir:

(1) 
$$
a^2 = 16x^4
$$
  
\n(2)  $2ab = 8x^2y^3$   
\n(3)  $b^2 = 4y^6$ 

Aus (1) und (3) kann unmittelbar a und b bestimmt werden:

(1) 
$$
a^2 = 16x^4 \quad |\sqrt{ }
$$
  
\n $a = 4x^2 \quad |\sqrt{ }$   
\n(3)  $b^2 = 4y^6 \quad |\sqrt{ }$   
\n $b = 2y^3$ 

Mit diesen Werten muss nun in  $(2)$  geprüft werden, ob alles zusammenpasst.

(2) 
$$
2ab = 2 \cdot 4x^2 \cdot 2y^3 = 16x^2y^3 \neq 8x^2y^3
$$
 Das passt **nicht**!

Daher kann der vorgegebene Term nicht mit Hilfe einer Binomischen Formel faktorisiert werden.

#### j)

$$
0,25x^6 + 1 - x^3 = \dots
$$

Wir haben zwei positive und einen negativen Summanden. Das spricht für die zweite Binomische Formel. Allerdings steht der negative Term nicht in der Mitte, sondern hinten. Es muss also umsortiert werden.

$$
0.25x^{6} + 1 - x^{3} = 0.25x^{6} - x^{3} + 1 = \dots
$$

Damit kann die Gegenüberstellung gemacht werden.

$$
0.25x^{6} + 1 - x^{3} = \underbrace{0.25x^{6}}_{a^{2}} - \underbrace{x^{3}}_{2ab} + \underbrace{1}_{b^{2}} = (a - b)^{2}
$$

Aus  $(1)$  und  $(3)$  kann nun a und b bestimmt werden:

(1) 
$$
a^2 = 0,25x^6
$$
 |  
\n $a = 0,5x^3$   
\n(3)  $b^2 = 1$  |  
\n $b = 1$  |  
\n(4) |  
\n(5) |  
\n(6) |  
\n(7) |  
\n(8) |  
\n(9) |  
\n(1) |  
\n(1) |  
\n(2) |  
\n(3) |  
\n(4) |  
\n(5) |  
\n(6) |  
\n(7) |  
\n(8) |  
\n(9) |  
\n(1) |  
\n(1) |  
\n(2) |  
\n(3) |  
\n(4) |  
\n(5) |  
\n(6) |  
\n(7) |  
\n(8) |  
\n(9) |  
\n(1) |  
\n(1) |  
\n(2) |  
\n(3) |  
\n(4) |  
\n(5) |  
\n(6) |  
\n(7) |  
\n(8) |  
\n(9) |  
\n(1) |  
\n(1) |  
\n(2) |  
\n(3) |  
\n(4) |  
\n(5) |  
\n(6) |  
\n(7) |  
\n(8) |  
\n(9) |  
\n(1) |  
\n(1) |  
\n(2) |  
\n(3) |  
\n(4) |  
\n(5) |  
\n(6) |  
\n(7) |  
\n(8) |  
\n(9) |  
\n(1) |  
\n(1) |  
\n(1) |  
\n(2) |  
\n(3) |  
\n(4) |  
\n(5) |  
\n(6) |  
\n(7) |  
\n(8) |  
\n(9) |  
\n(1) |  
\n(1) |  
\n(1) |  
\n(1) |  
\n(2) |  
\n(3) |  
\n(4) |  
\n(5) |  
\n(6) |  
\n(7) |  
\n(8) |  
\n(9) |  
\n(1) |  
\n(1) |  
\n(1) |  
\n(2) |  
\n(3) |  
\n(4) |  
\n(5) |  
\n(6

Mit diesen Werten muss nun in (2) geprüft werden, ob alles zusammenpasst.

$$
2ab = 2 \cdot 0,5x^3 \cdot 1 = x^3
$$

Damit kann die Faktorisierung abgegeben werden:

$$
0.25x^{6} + 1 - x^{3} = 0.25x^{6} - x^{3} + 1 = (0.5x^{3} - 1)^{2}
$$